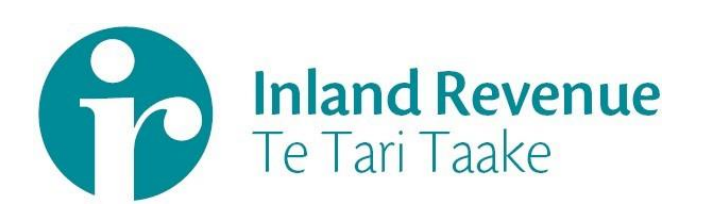

# Goods and Services Tax (GST)

Business use cases

**Date:** Mar 2018 **Version:** v1.00 FINAL

# **Contents**

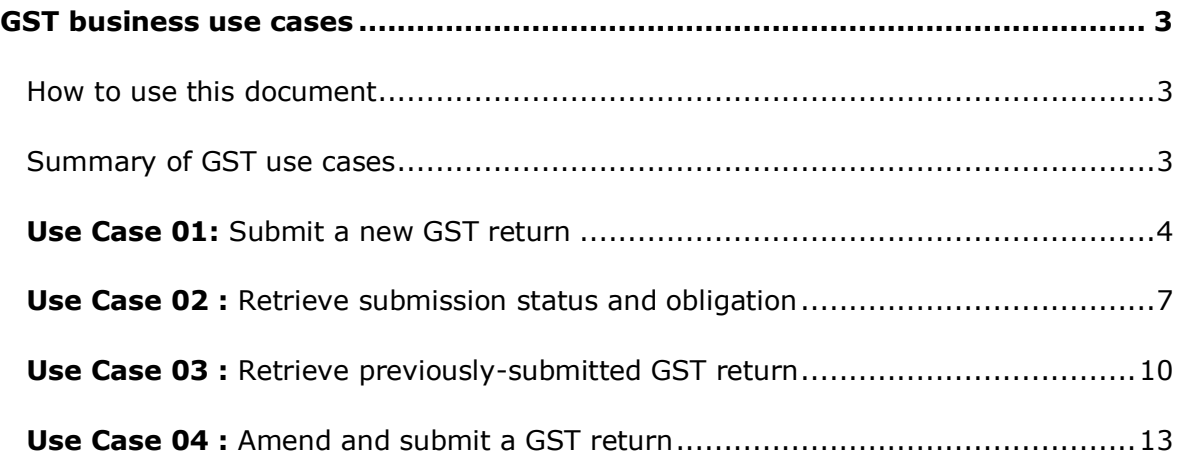

## <span id="page-2-0"></span>**GST business use cases**

A selection of use cases relevant to GST business outcomes are provided on this document.

# <span id="page-2-1"></span>How to use this document

The GST Business use cases show sequences of IR's gateway Return Service operations that could be used to achieve a specific business outcome.

They do not comprise a comprehensive list of all required business outcomes, nor are they prescriptive or intended to inhibit software innovation in any way

Additionally the processes described to invoke the Returns service operations should not inhibit innovation to combine calls across the Gateway Service to achieve the same outcome or solve business needs not described here.

# <span id="page-2-2"></span>Summary of GST use cases

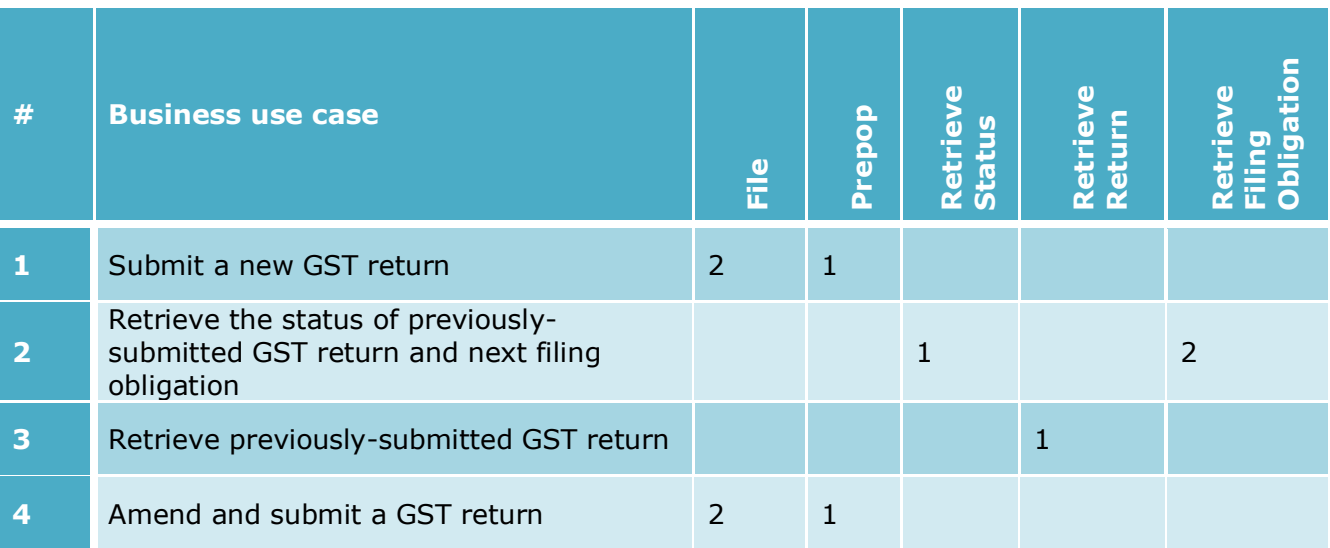

#### **Notes**

- 1 The linking/delinking between a tax agent with their client/s is excluded from the scope of Gateway Services. This action must be done using the existing online services channel, which may take up to 48 hours.
- 2 The terms 'File return' and 'Submit return' are used interchangeably and represent the same intent of submitting a GST return.

<span id="page-3-0"></span>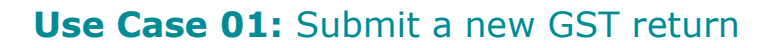

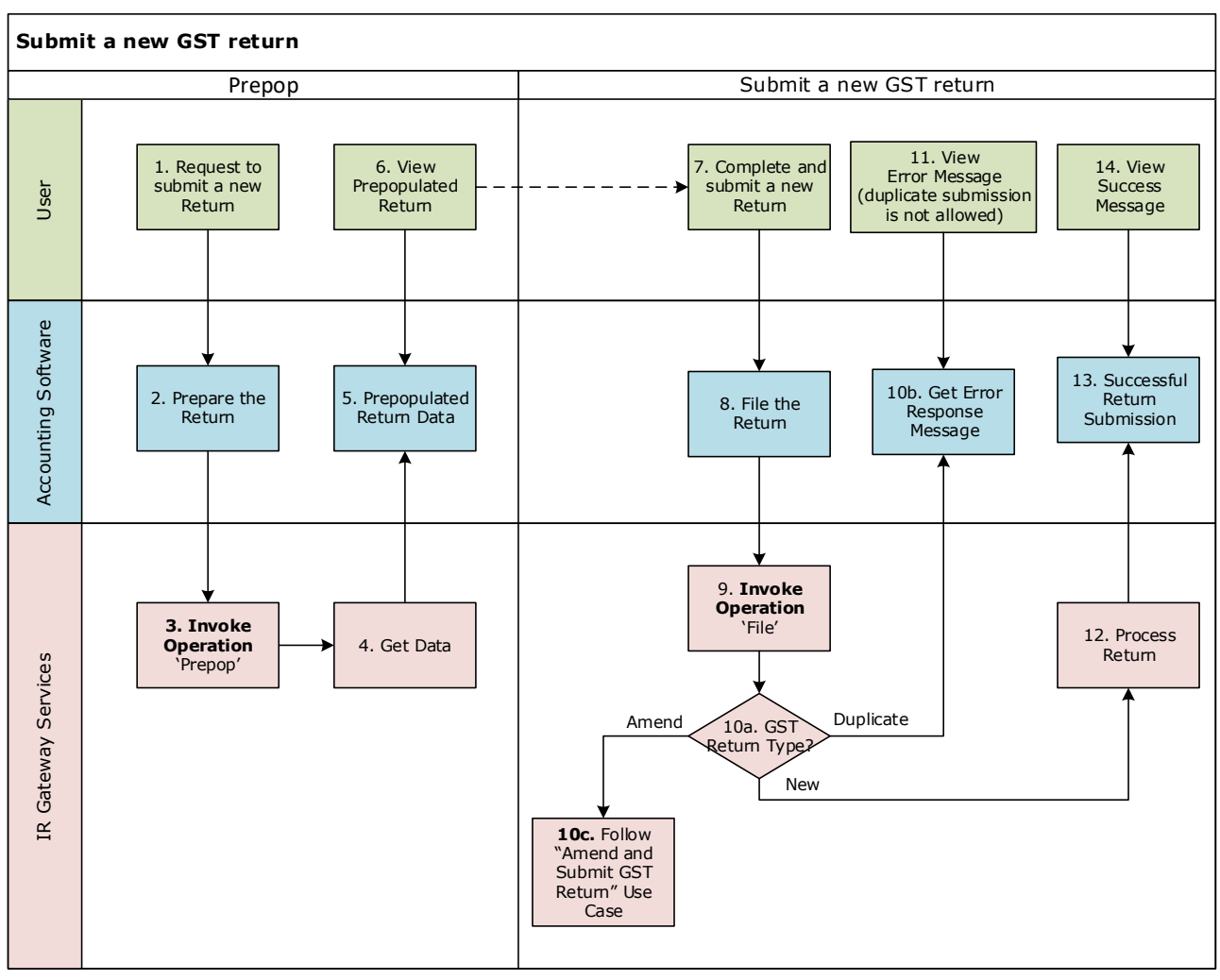

--- Dotted line is a suggest way to cascade operations.

## **Use Case 01 details**

 $\overline{\phantom{a}}$ 

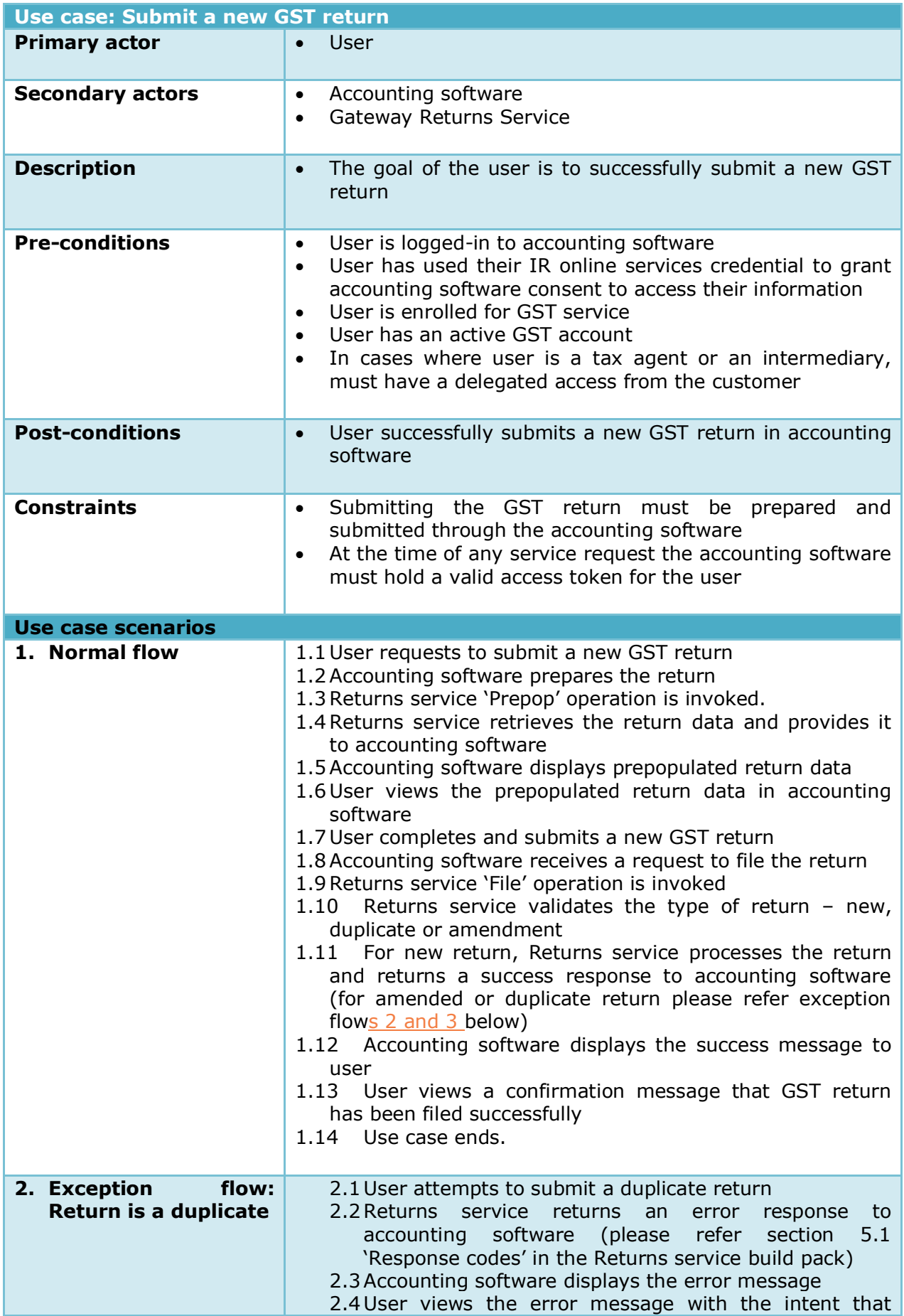

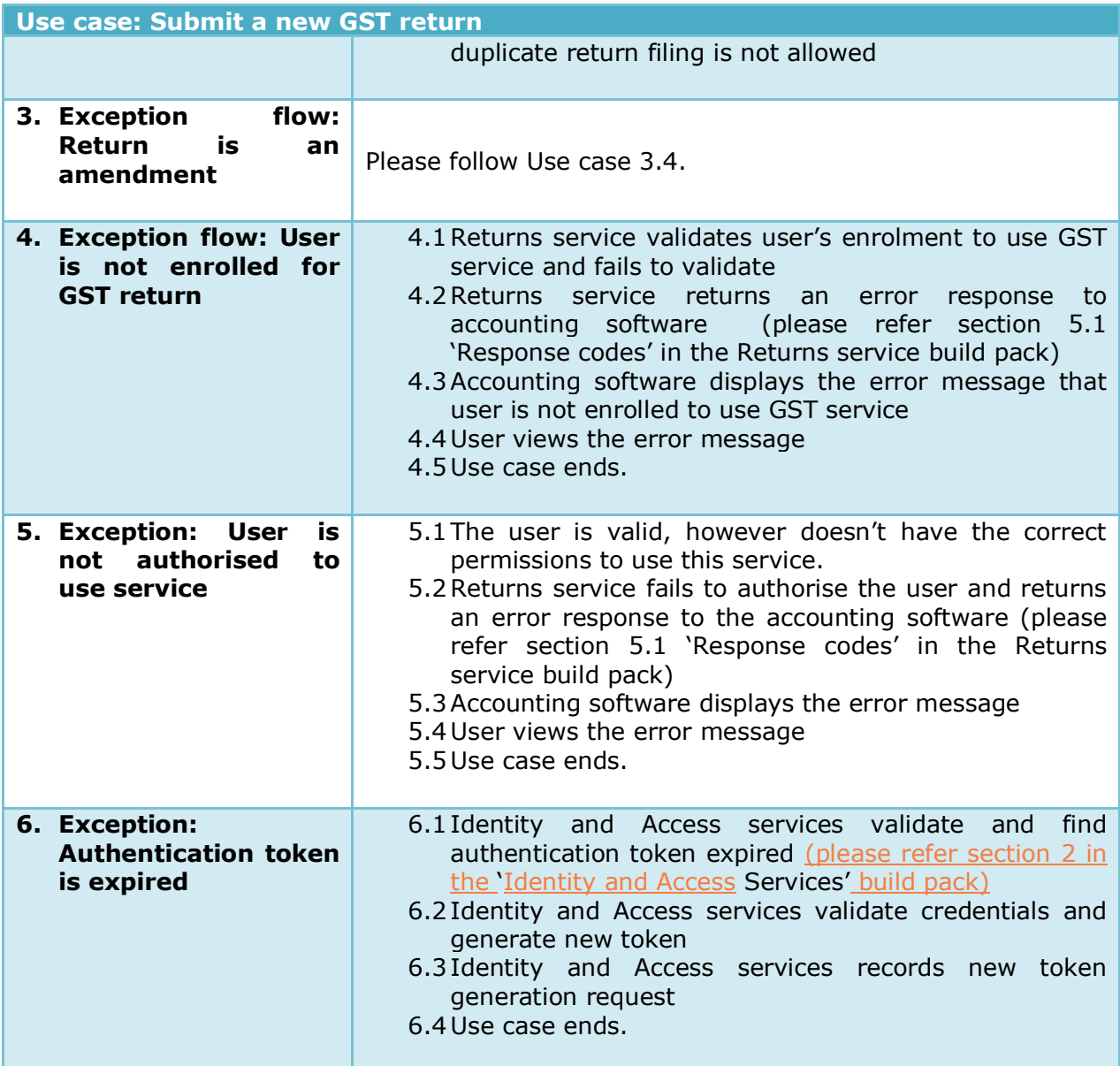

# <span id="page-6-0"></span>**Use Case 02 :** Retrieve submission status and obligation

Retrieve the status of previously-submitted GST return and next filing obligation

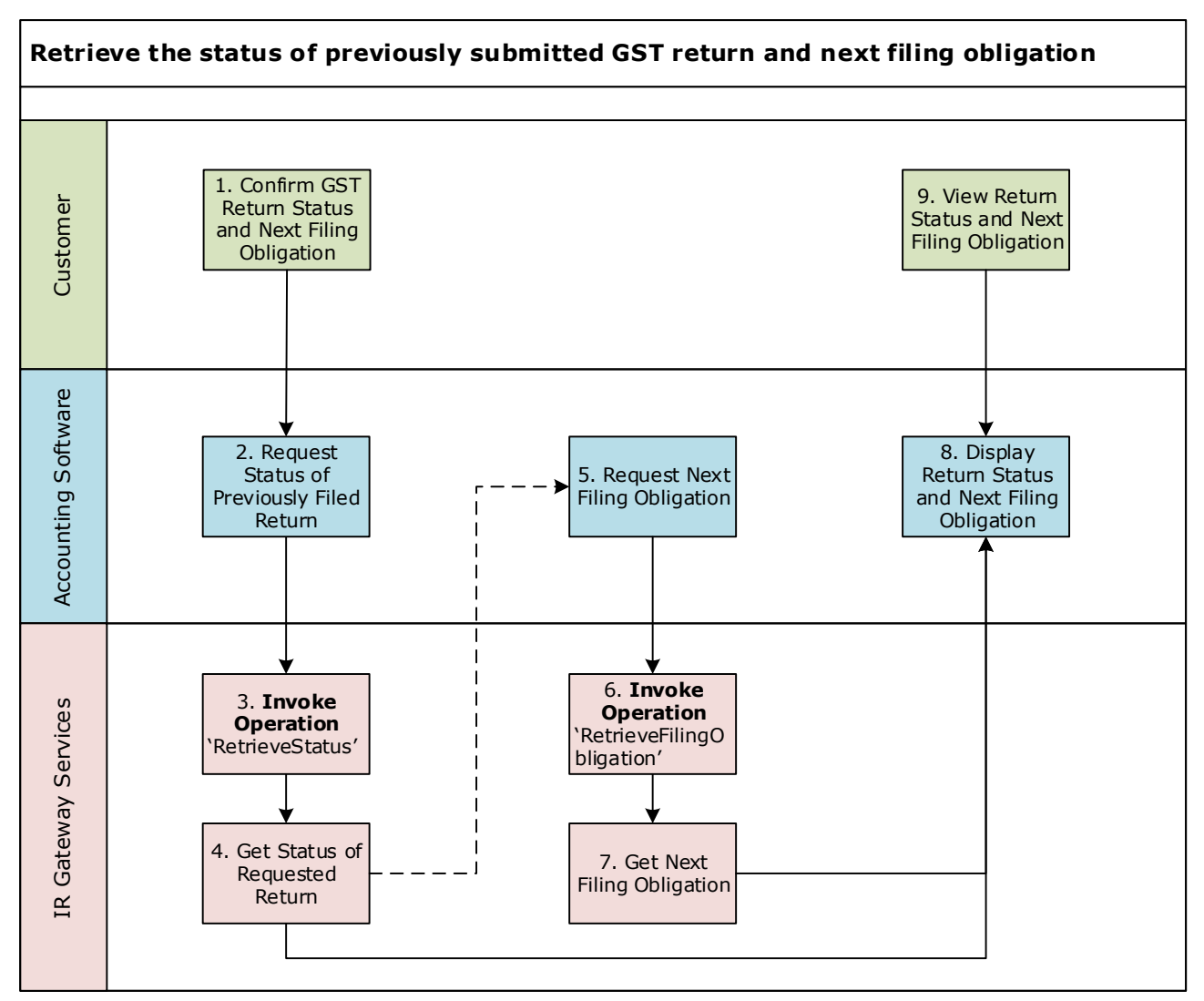

--- Dotted line is a suggest way to cascade operations.

## **Use Case 02 details**

 $\overline{\phantom{a}}$ 

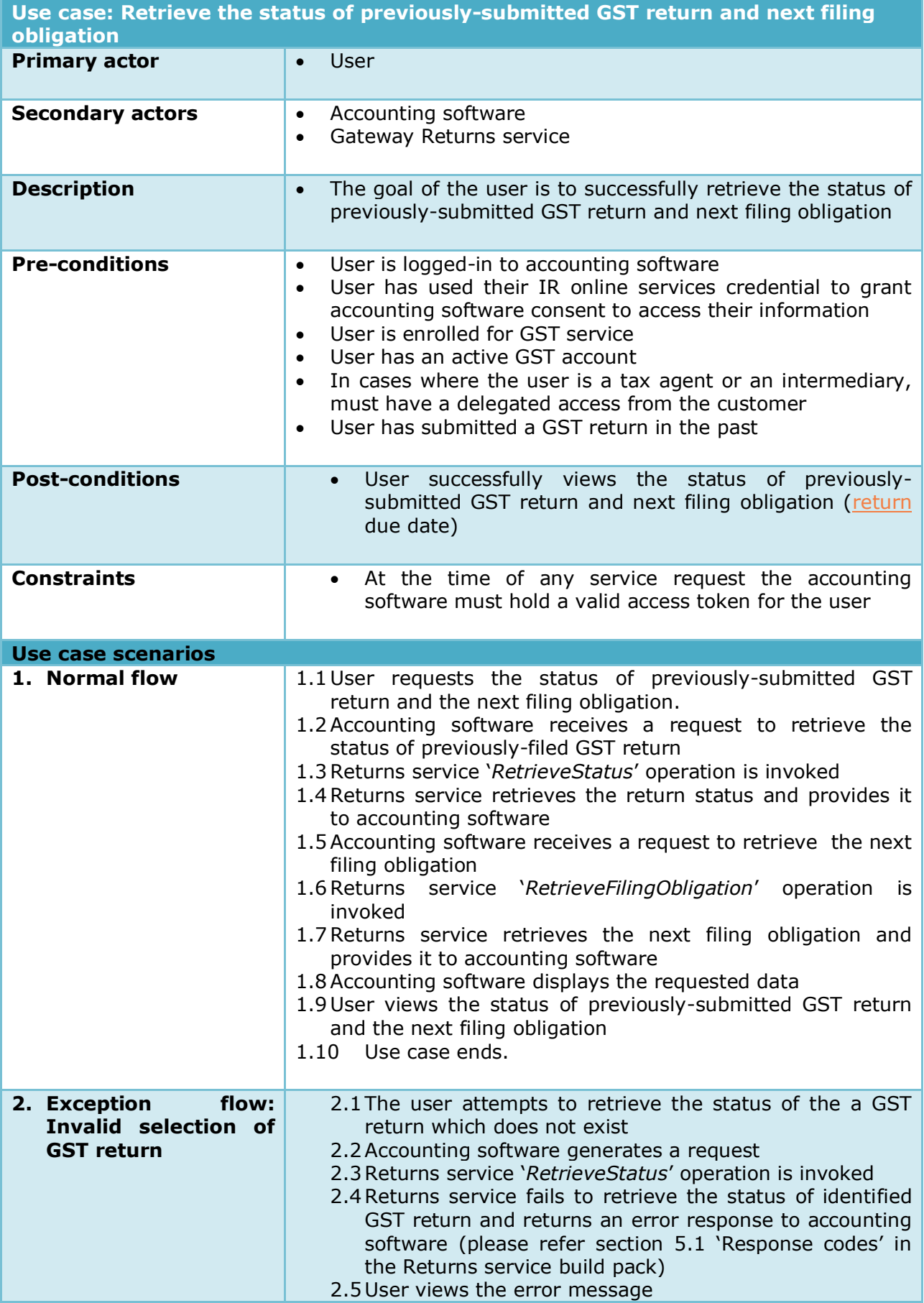

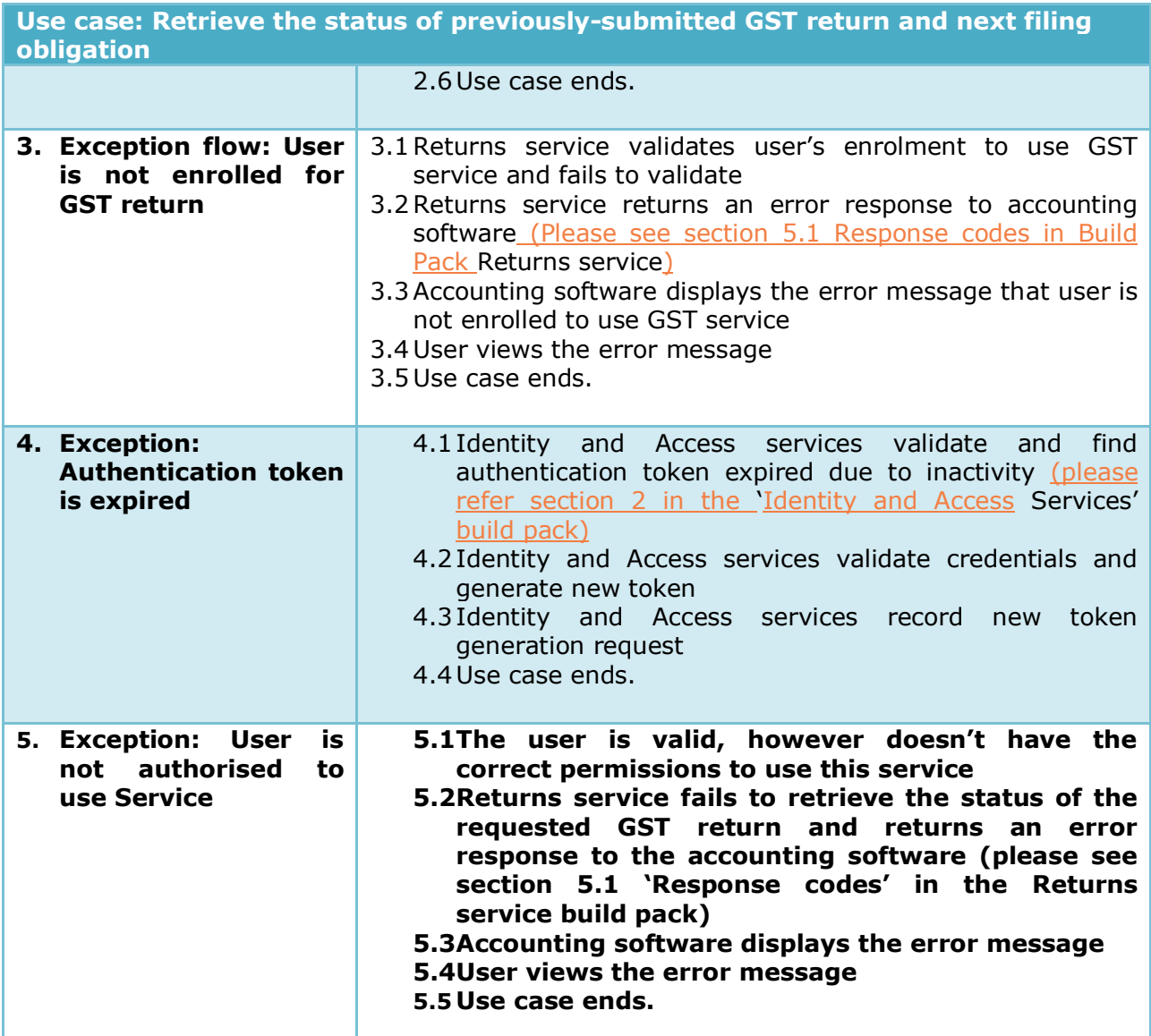

# <span id="page-9-0"></span>**Use Case 03 :** Retrieve previously-submitted GST return

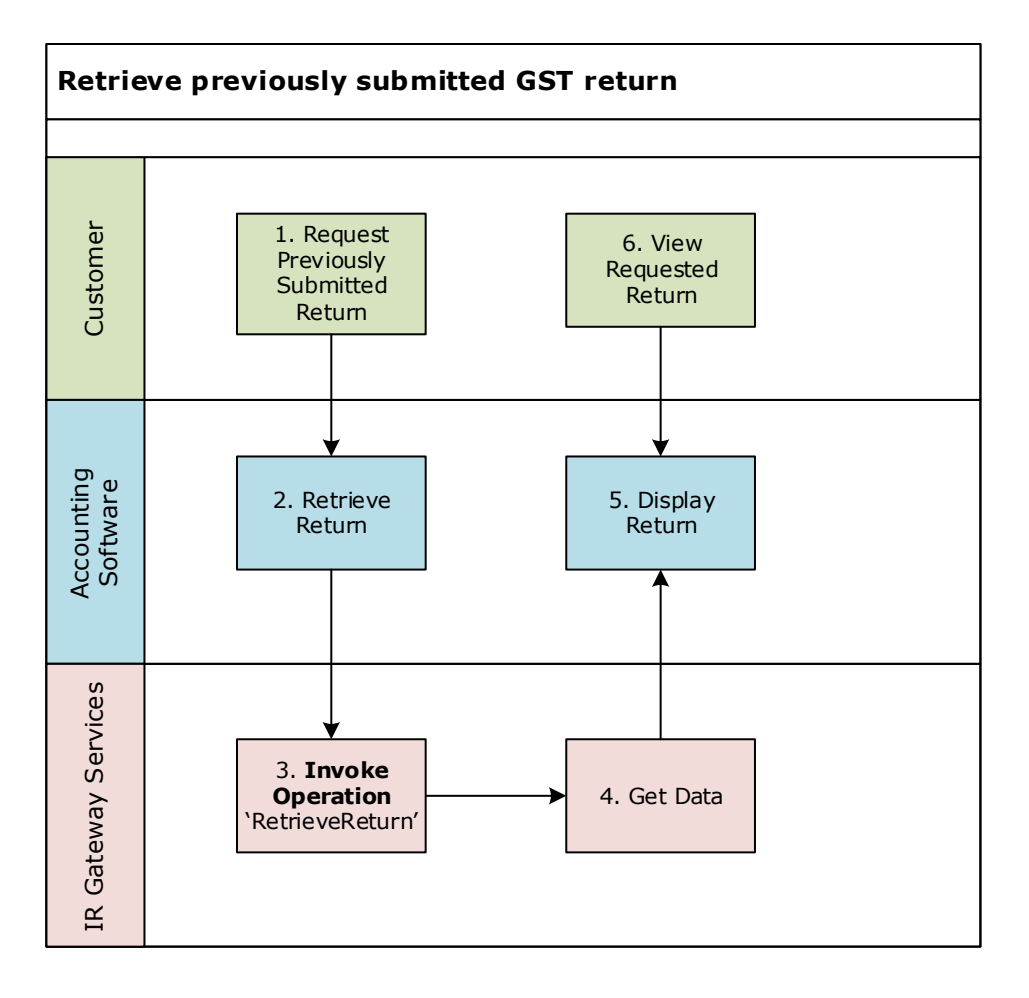

## **Use Case 03 details**

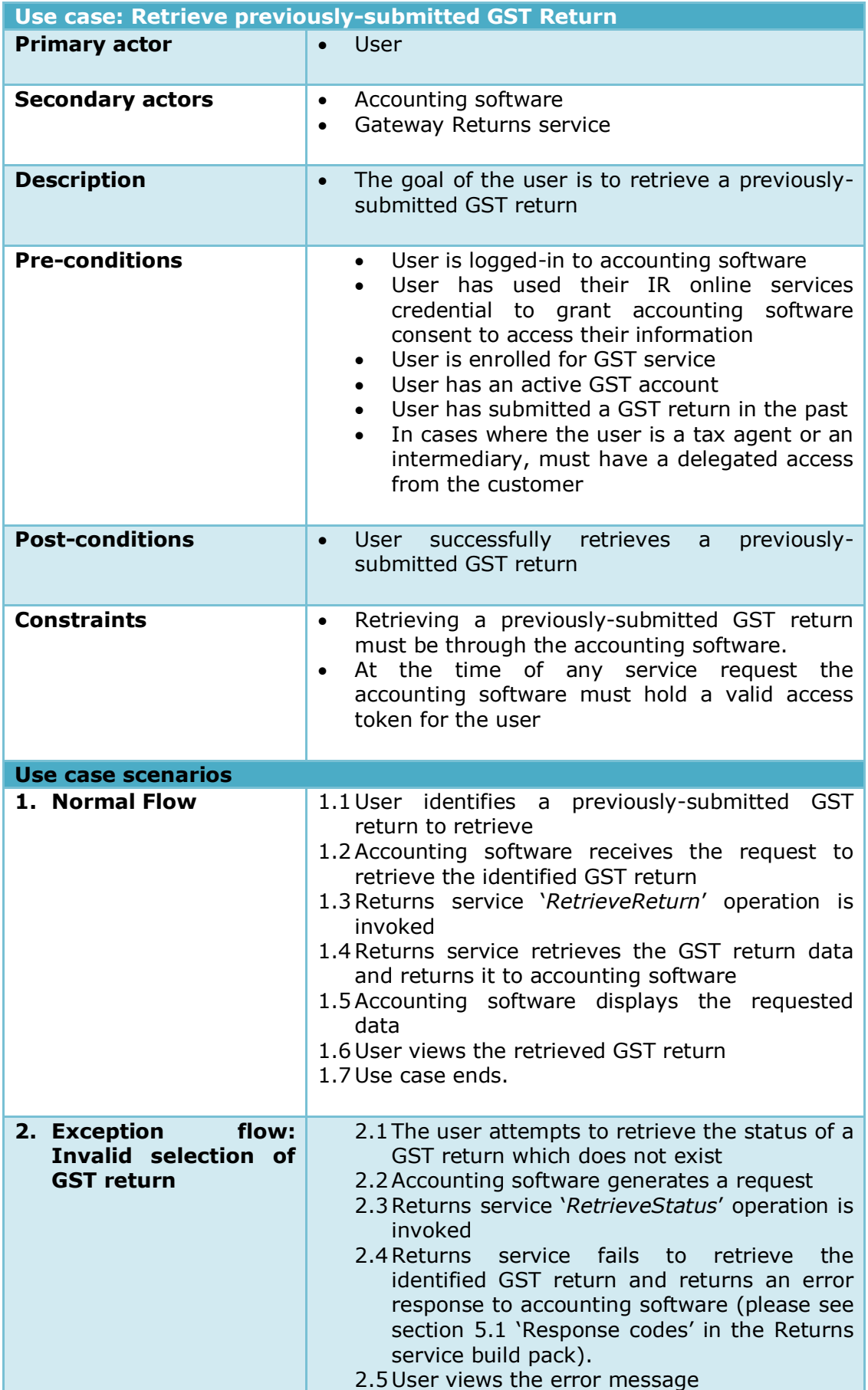

#### IN CONFIDENCE

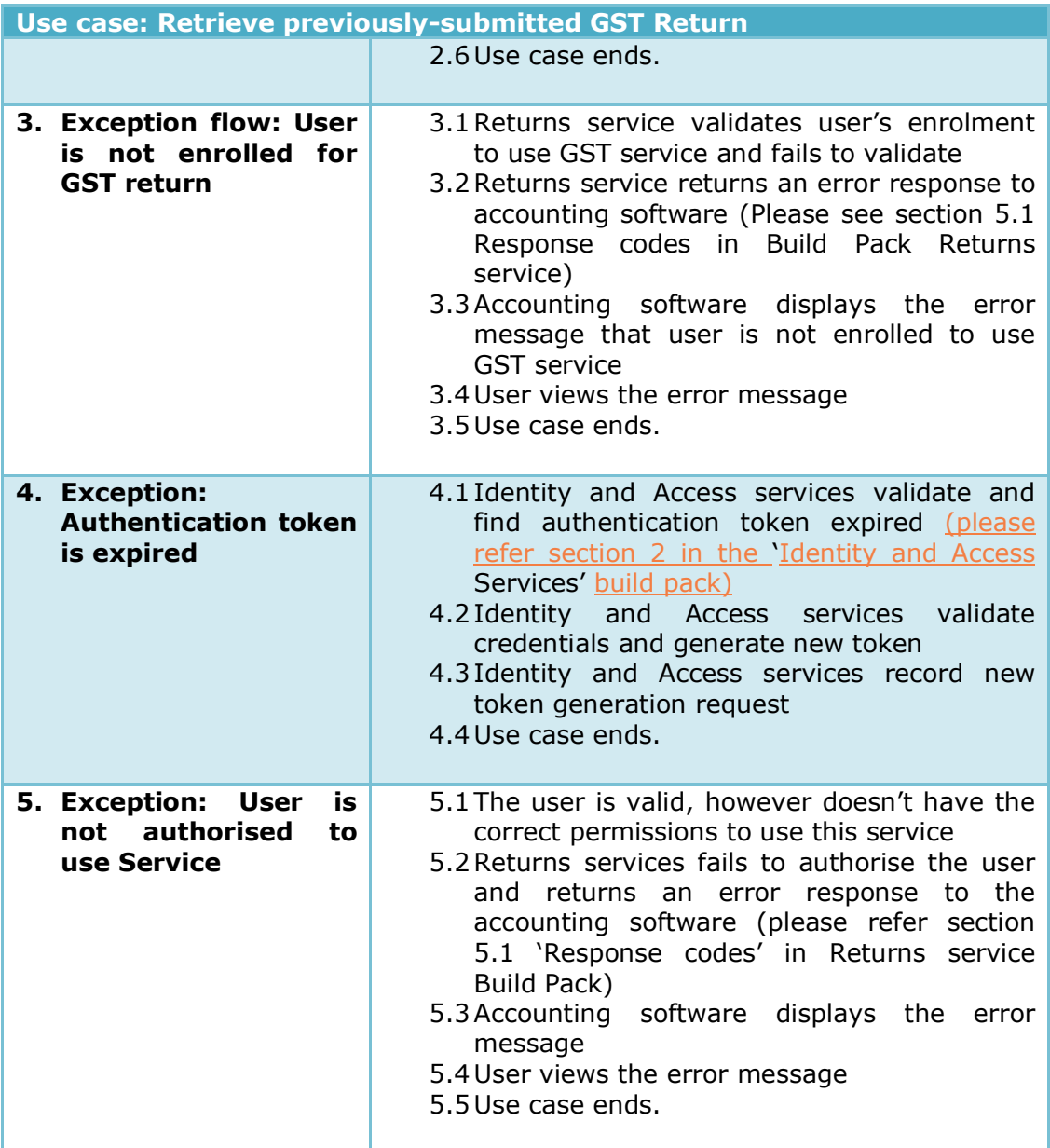

# <span id="page-12-0"></span>**Use Case 04 :** Amend and submit a GST return

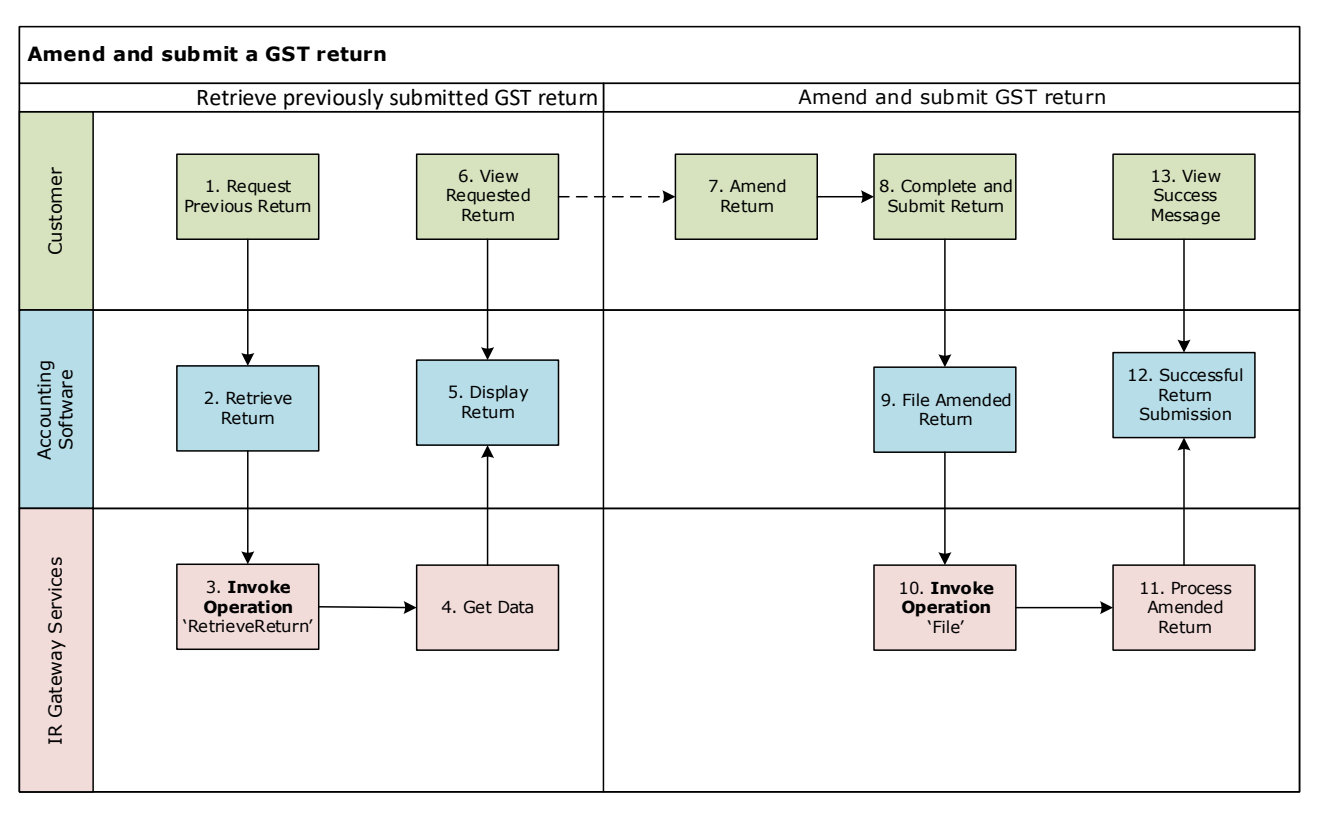

--- Dotted line is a suggest way to cascade operations.

### **Use Case 04 details**

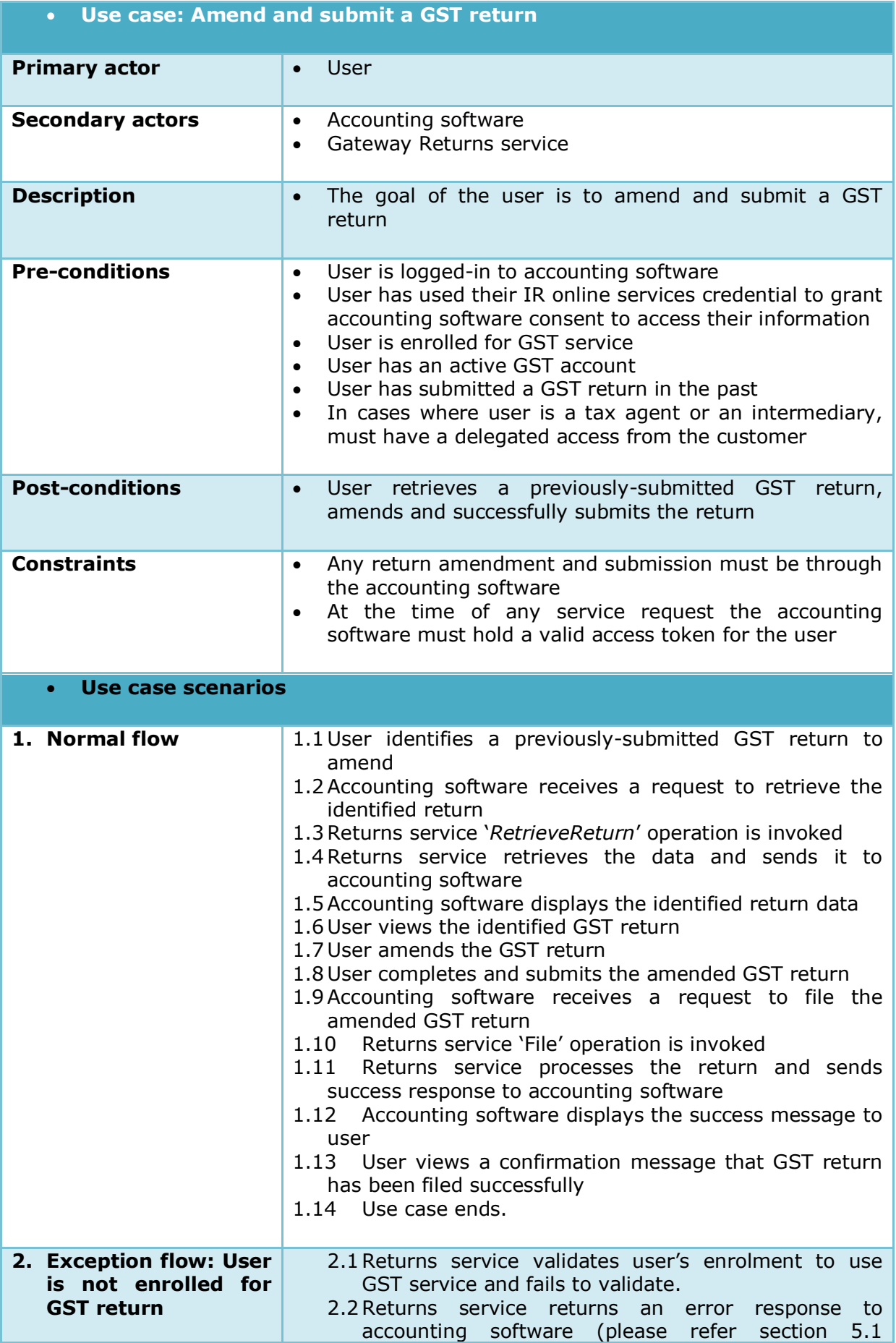

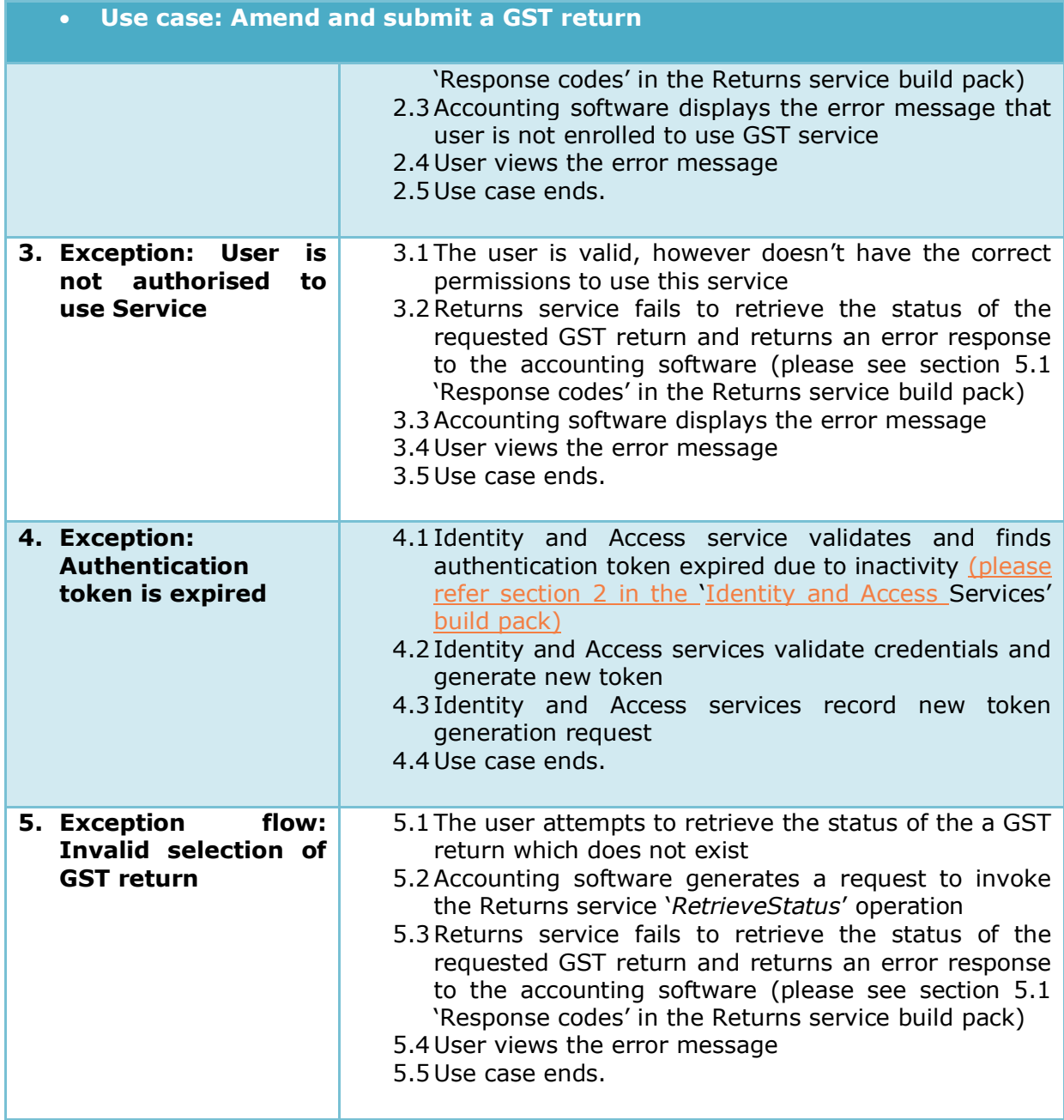